# **ВИВЧЕННЯ РОБОТИ І ХАРАКТЕРИСТИК ПОРШНЕВОГО КОМПРЕСОРА**

**Мета роботи** – вивчення будови та принципу дії одноступінчастого поршневого компресора, а також дослідження його технологічних і термодинамічних характеристик.

## **Основні теоретичні відомості**

У цілому ряді хімічних виробництв, зокрема таких важливих, як виробництво кислот, добрив, пластмас, скраплених газів та ін., у якості речовини використовують стиснені гази. Одним із представників класу машин для стиснення газів є поршневий компресор, принцип дії і основні характеристики якого подано на рис. 1.

Відомо, що процес стиснення газів у реальних машинах відрізняється від теоретичних моделей ізотермічного і адіабатного стиснення проміжним характером теплообміну стиснутого газу з навколишнім середовищем.

Оцінкою ефективності будь-якого процесу служить коефіцієнт корисної дії, що є співвідношенням ефекту, що досягається дійсно, і теоретично очікуваного.

Однією з основних характеристик процесу стиснення газу є потужність, що витрачається. При цьому очевидно, що витрата потужності в реальному компресорі буде більша від теоретичної потужності, а отже, і ККД у цьому випадку буде визначатися відношенням теоретичної потужності до реально витраченої.

Однак основні допущення теоретичних моделей ( $T_2 = T_1$  або  $S_2 = S_1$ ) приводять до різних значень теоретичних потужностей ізотермічного і адіабатного стиснення. Звідси виходить, що для визначення характеру теплообміну реального компресора з навколишнім середовищем необхідно обґрунтовано вибрати для порівняння теоретичну модель і зіставити з нею дійсний процес стиснення. Оскільки в установці організоване повітряне охолодження голівки циліндра, порівняння правомірно проводити з ізотермічною моделлю стиснення. У цьому випадку термодинамічний коефіцієнт корисної дії *<sup>t</sup>* є відношенням потужностей ізотермічного і реального процесів стиснення. Відомо, що системи повітряного охолодження не завжди досить ефективні. Тому процес стиснення в реальній машині може наближатися до адіабатного процесу, і ступінь цього наближення буде визначатися величиною адіабатного ККД  $\eta_{\text{aq}}$ , що дорівнює відношенню

потужностей адіабатного і політропного стиснення. У процесі виконання роботи варто оцінити ступінь наближення процесу стиснення в компресорі до кожного з теоретичних процесів. Варто пам'ятати, що параметрами, що безпосередньо регулюють характер теплообміну і визначають витрату потужності, є об'єм повітря, що перекачується, V, ступінь стиснення  $p^{}_2/p^{}_1$  і показник політропи *m* . Вивченню взаємозв'язку цих параметрів і присвячена розрахункова робота.

#### **Опис установки**

Установка (рис. 1) складається з двоциліндрового поршневого компресора простої дії типу ВК із повітряним охолодженням і двома ресиверами *5*, манометра *16*, двох клапанів безпеки *15* і двох регулювальних кранів *17* для установки робочого тиску.

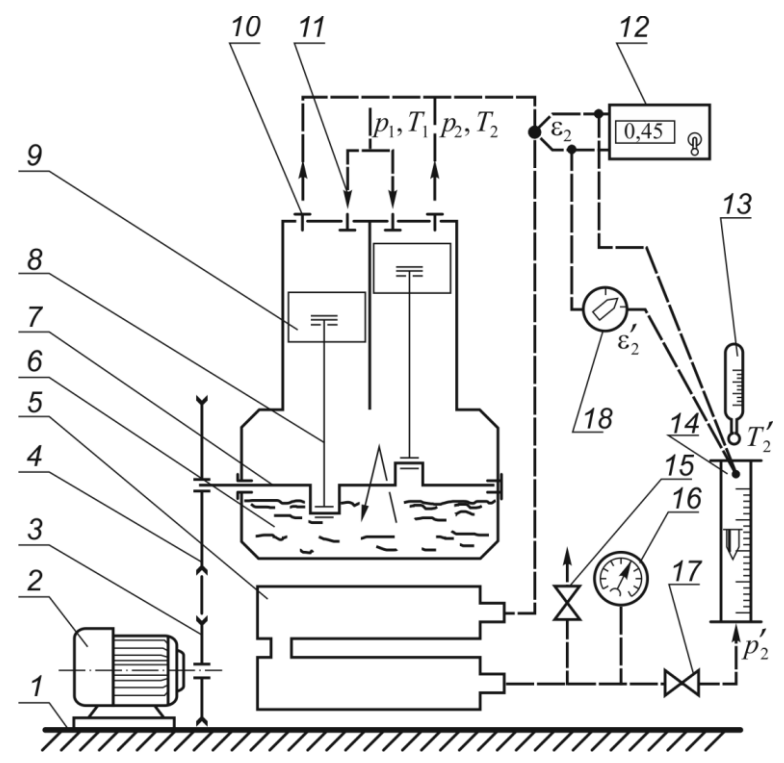

Рисунок 1 – Схема компресорної установки:

*1* – станина; *2* – електродвигун; *3* – ведучій шків; *4* – ведений шків;

*5* – ресивер; *6* – корпус компресора; *7* – колінчастий вал; *8* – шатун;

*9* – поршень; *10* – нагнітальний клапан; *11* – всмоктувальний клапан;

*12* – вольтамперметр; *13* – термометр; *14* – витратомір;

*15* – запобіжний клапан; *16* – манометр;

*17* – регулювальний кран; *18* – перемикач

Привод компресора складається із двигуна *2* і клинопасової передачі *3*, *4*. Відповідно до мети роботи установка оснащена поплавковим витратоміром типу РС-7 *14* для виміру витрати повітря на лінії нагнітання і вольтамперметром типу ВК- 2-20 *12* із цифровою індикацією для виміру електрорушійної сили (ЕРС), що виникає в термопарах. Термопара, яка встановлена у вихлопному патрубку компресора, вимірює температуру повітря безпосередньо після стиснення  $t_{2i}$ , а встановлена на виході з витратоміра – температуру повітря  $t'_{2i}$  в місці виміру витрати. Перемикання приладу на вимір необхідної температури здійснюється за допомогою перемикача *18*.

Технічна характеристика компресора:

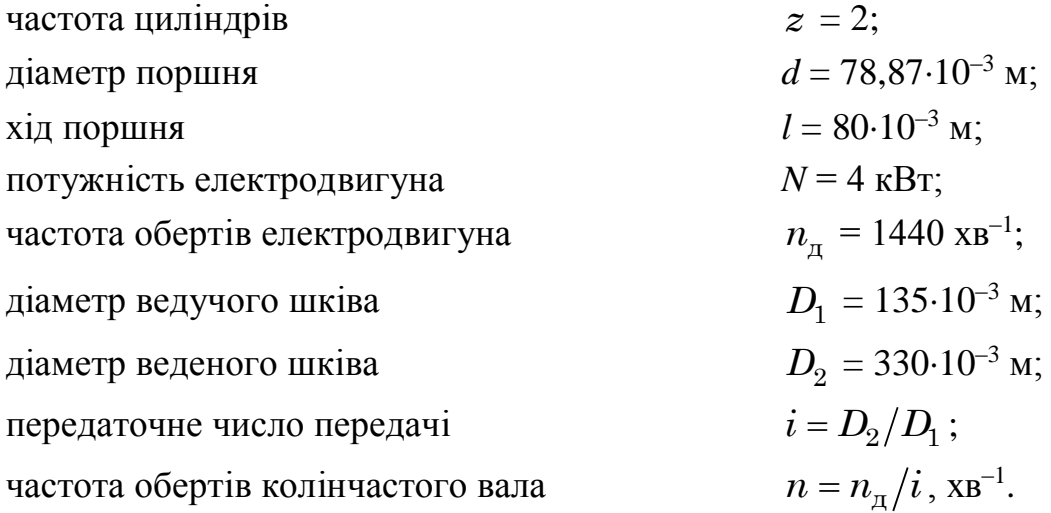

#### **Методика виконання роботи**

Перед початком роботи вивчити інструкцію з користування установкою, пройти інструктаж з техніки безпеки, одержати завдання і дозвіл викладача на виконання роботи.

1. Відкрити повністю регулювальний вентиль *17* (рис. 1).

2. Включити вольтамперметр *12*.

3. Включити електродвигун *2*.

4. Регулювальним вентилем 17 встановити необхідний тиск  $P_{2i}$  на манометрі 16, кгс/см<sup>2</sup>.

5. Записати показники *H<sup>i</sup>* витратоміра *14*. За допомогою графіка  $V_{\pi}$  =  $f\big(H\big)$  (рис. 2) визначити дійсну продуктивність компресора  $\,_{\pi(i)},\,{\rm m}^3$ /с.

6. Після стабілізації температурного режиму у вихлопному патрубку (стабілізації показань приладу *12*) записати показники електрорушійної сили  $\varepsilon_i$  i  $\varepsilon'_i$ .

За допомогою тарувального графіка термопари  $t = f(\varepsilon)$  (рис. 3) визначити температуру повітря на вихлопі  $t_{2i}$  і  $t'_{2i}$  на виході з витратоміра, з урахуванням температури холодного спаю  $t_{\rm x.c}$  .

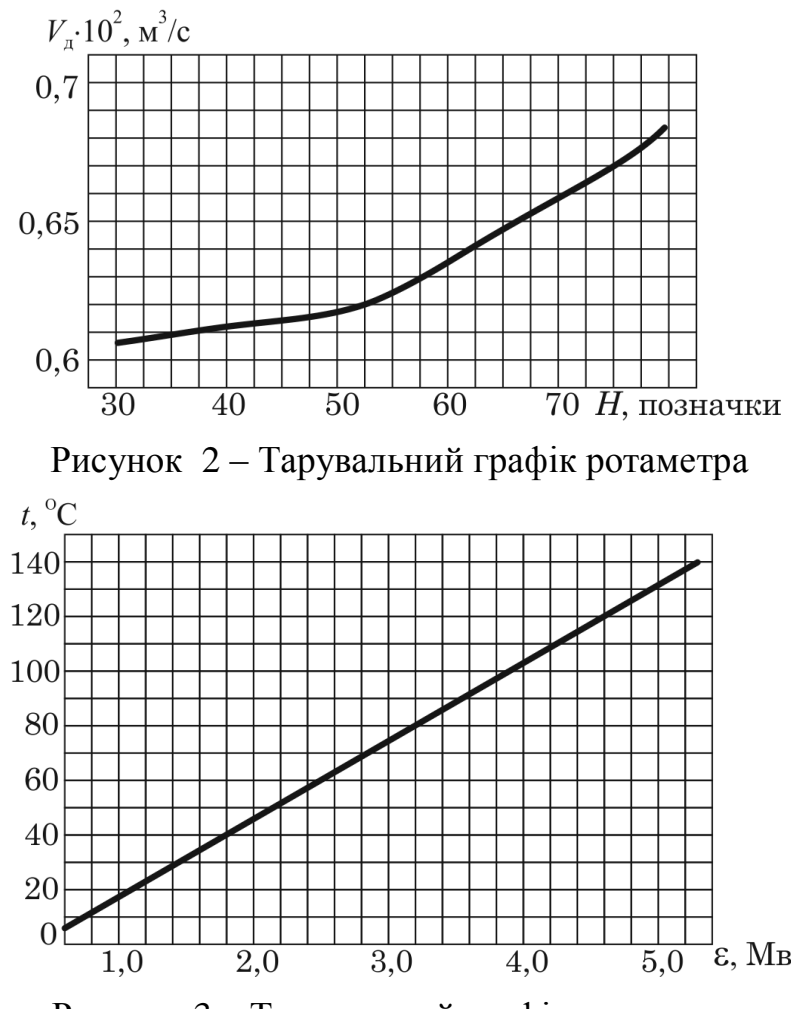

Рисунок 3 – Тарувальний графік термопари

7. Результати вимірів внести у табл. 1.

Таблиця 1 – Результати експериментальних досліджень

|           |  | $\begin{array}{ c c c c c c } \hline \left\langle \mathbf{M}_2 \right\rangle \left\langle \mathbf{M}_1 \right\rangle & H_i & \left  V_{\pi i} \cdot 10^{-2}, \, \, \mathrm{m}^{3}/\mathrm{c} \right  & \varepsilon_i & \left  \begin{array}{c} t_{2i} \, , \, \mathrm{^{\circ}C} & \varepsilon_i^{\prime} & \left  \begin{array}{c} t_{2i}^{\prime} \, , \, \mathrm{^{\circ}C} & \varepsilon_{\mathrm{x.c}} \, , \, \mathrm{^{\circ}C} \end{array} \right  \end{array} \right. \end{array}$ |  |  |  |
|-----------|--|----------------------------------------------------------------------------------------------------|--|--|--|
|           |  |                                                                                                    |  |  |  |
| $\ddotsc$ |  |                                                                                                    |  |  |  |
|           |  |                                                                                                    |  |  |  |

8. Повторити виміри за пунктами 4–6 для всіх заданих значень  $p_{2i}$ .

9. Після виконання роботи виключити електродвигун, виключити прилад *12*, повністю відкрити вентиль *17*.

#### **Обробка дослідних даних**

Обчислити теоретичну продуктивність компресора  $V_{\rm r}$ , м<sup>3</sup>/с:

$$
V_r = 0.785d^2Lzn,
$$
 (1)

де *d* – діаметр поршня, м; *L* – хід поршня, м; *<sup>z</sup>* – число циліндрів; *<sup>n</sup>* – частота обертів веденого шківу, 1/с.

Обчислити теоретичний об'ємний коефіцієнт λ<sub>οί</sub>:

$$
\lambda_{oi} = 1 - \varepsilon \left[ \left( \frac{p_{2i}}{p_1} \right)^{\frac{1}{m}} - 1 \right],\tag{2}
$$

де  $\varepsilon$  – частка шкідливого простору,  $\varepsilon = 0.08$ ;  $m$  – показник політропи,  $m =$ 1,25.

Обчислити теоретичний коефіцієнт подачі  $\lambda_{Vi}$ 

$$
\lambda_{Vi} = (0.8 \div 0.9) \lambda_{oi}.
$$
\n(3)

Обчислити теоретичну продуктивність компресора  $V_{\text{ri}}$  для заданих значень  $p_{2i}/p_1^{},$  м<sup>3</sup>/с:

$$
V_{ri} = V_r \lambda_{Vi}.
$$
 (4)

Обчислити теоретичну потужність політропного стиснення  $N_{\tau i}^{\phantom{\dagger}}$ , Вт:

$$
N_{\text{tri}} = 9,81 \cdot 10^4 \frac{m}{m-1} p_1 V_{\text{ri}} \left[ \left( \frac{p_{2i}}{P_1} \right)^{\frac{m-1}{m}} - 1 \right],\tag{5}
$$

де  $p_1 = 1$  кгс/см<sup>2</sup>.

Обчислити теоретичну потужність ізотермічного стиснення  $N_{\text{iri}}$ , Вт:

$$
N_{\text{iri}} = 9,81 \cdot 10^4 \cdot p_1 V_{\text{ri}} \ln \frac{p_{2i}}{p_1}.
$$
 (6)

Обчислити теоретичну потужність адіабатного стиснення *N*ат*<sup>i</sup>* , Вт:

$$
N_{\text{ari}} = 9,81 \cdot 10^4 \frac{k}{k-1} p_1 V_{\text{ri}} \left[ \left( \frac{p_{2i}}{p_1} \right)^{\frac{k-1}{k}} - 1 \right],\tag{7}
$$

де *k* – показник адіабати: *k* = 1,4.

Обчислити дійсний показник політропи *<sup>m</sup>*д*<sup>i</sup>* для стиснення повітря у компресорі:

$$
m_{\pi i} = \frac{\ln \frac{p_{2i}}{p_1}}{\ln \frac{p_{2i}T_1}{p_1 T_{2i}}},
$$
\n(8)

де  $T_1$  й  $T_{2i}$  – температури газу до і після стиснення, К.

Привести дійсну продуктивність компресора  $V_{\pi i}$ до умов всмоктування, м $3$ /с:

$$
V'_{\pi i} = V_{\pi i} \frac{p_2 T_1}{p_1 T'_{2i}},\tag{9}
$$

де  $p_2'$  – тиск під поплавцем витратоміра, Па:  $p_2'$  = const.

Тиск р<sup>1</sup><sub>2</sub> обчислити за умов рівноваги поплавця:

$$
p_2' f_{\rm n} = G_{\rm n} + p_1 f_{\rm n},
$$

де  $f_{\text{\tiny H}}$  – торцева площа поплавця при  $d_{\text{\tiny H}}$  = 40 мм;  $G_{\text{\tiny H}}$  – вага поплавця  $\left(G_{_{\mathrm{II}}}=mg\right); \ m=0{,}251$  кг.

Обчислити дійсну потужність стиснення *<sup>N</sup>*д*<sup>i</sup>* в компресорі, Вт:

$$
N_{\pi i} = 9,81 \cdot 10^4 \frac{m_{\pi i}}{m_{\pi i} - 1} p_1 V'_{\pi i} \left[ \left( \frac{p_{2i}}{p_1} \right)^{\frac{m_{\pi i} - 1}{m_{\pi i}}} - 1 \right].
$$
 (10)

Обчислити дійсний коефіцієнт подачі  $\lambda'_{Vi}$ :

$$
\lambda'_{Vi} = \frac{V'_{\pi i}}{V_{\pi}}.\tag{11}
$$

Обчислити ізотермічний ККД і*<sup>i</sup>* компресора:

$$
\eta_{ii} = \frac{N_{\text{iri}}}{N_{\text{pi}}}.\tag{12}
$$

Обчислити адіабатний КПД а*<sup>i</sup>* компресора:

$$
\eta_{ai} = \frac{N_{\text{ari}}}{N_{\text{ni}}}.
$$
\n(13)

Результати обчислень за формулами (3) – (13) занести у табл. 2.

Таблиця 2 – Значення розрахункових параметрів

|       |  | $\left \frac{D_{2i}}{N_{Vi}}\right \lambda_{Vi}\right \left V_{\mathrm{iri}},\right \left V_{\mathrm{qi}},\right \left m_{\mathrm{qi}}\right \left N_{\mathrm{rri}},\right N_{\mathrm{iri}},\left N_{\mathrm{ari}},\right N_{\mathrm{qi}},\left N_{\mathrm{p}V},\right \eta_{\mathrm{ii}}\right \left.\eta_{\mathrm{ai}}\right $ |  |    |                                                        |  |           |  |
|-------|--|----------------------------------------------------------------------------------------------------|--|----|--------------------------------------------------------|--|-----------|--|
| $p_1$ |  | $M^3/c$ $M^3/c$                                                                                                    |  | BT | $\overline{B_T}$   $\overline{B_T}$   $\overline{B_T}$ |  | $\rm{Br}$ |  |
|       |  |                                                                                                    |  |    |                                                        |  |           |  |

За вказівкою викладача побудувати графіки з переліку:

$$
\lambda_{Vi} = f\left(\frac{P_{2i}}{P_1}\right) \text{ i } \lambda'_{Vi} = f\left(\frac{P_{2i}}{P_1}\right); \quad V_{\text{ri}} = f\left(\frac{P_{2i}}{P_1}\right) \text{ i } V'_{\text{ri}} = f\left(\frac{P_{2i}}{P_1}\right);
$$
\n
$$
N_{\text{tri}} = f\left(\frac{P_{2i}}{P_1}\right); \quad N_{\text{ni}} = f\left(\frac{P_{2i}}{P_1}\right); \quad \eta_{\text{ii}} = f\left(\frac{P_{2i}}{P_1}\right) \text{ i } \eta_{\text{ai}} = f\left(\frac{P_{2i}}{P_1}\right).
$$

Обчислити теоретичну межу стиснення для компресора:

$$
\frac{p_2}{p_1} = \left(\frac{\varepsilon + 1}{\varepsilon}\right)^{\bar{m}_{\mathcal{A}}},\tag{14}
$$

де  $\bar{m}_{\pi}$  – середній показник політропи в експерименті.

Побудувати схематичну  $p - V$  діаграму за даними табл. 2.

Приклад побудови див. на рис. 4:

а) на міліметровий папір нанести осі координат і вибрати масштаб для величин *p* і *V* ;

б) провести ізобари  $p_1$  і  $p_{2i}$ ;

в) на ізобарі  $p_1$  відкласти відрізок  $AB$ , пропорційний об'єму  $V_\texttt{r}$ ;

г) із точки *B* відкласти відрізок *BA*<sup>1</sup> , пропорційний об'єму всмоктування  $\lambda_{01}^{\text{}}V_{\text{r}}^{\text{}}$ ;

д) із точки  $D_1$  відкласти відрізок  $D_1 C_1$ , пропорційний об'єму, що нагнітається  $\lambda_{V1} V_{_{\rm T}};$ 

е) обчислити площу фігури  $BA_1D_1C_1$  з урахуванням масштабу за осями у відповідній розмірності. Результат внести в стовпчик  $\,N_{\mathrm{p}V}\,$  табл. 2;

ж) повторити дії за пунктами г… е для усіх значень  $\vert p_{2i}^{}\rangle$ .

з)  $N_{pV}$  — площа  $A_i B_i C_i D_i$  (за діаграмою  $p - V$ ).

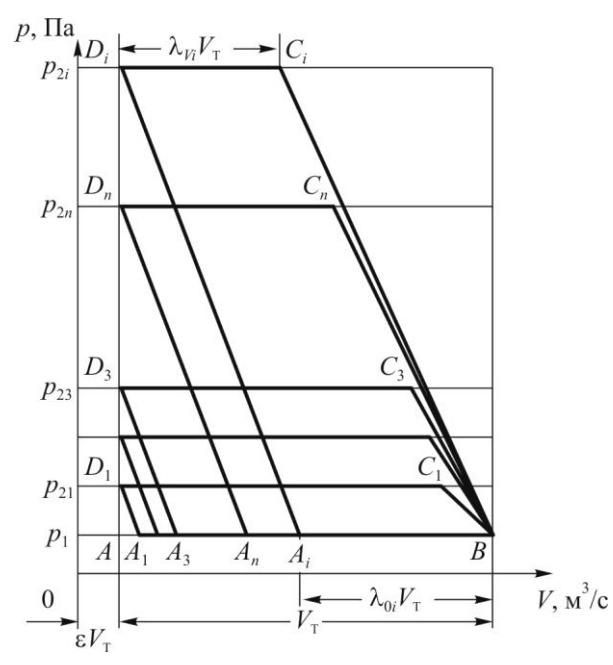

Рисунок 4 – Приклад побудови схематичної *p*–*V* діаграми стиснення для поршневого компресора

#### **Питання для самоконтролю**

1. Назвати процеси стиснення в компресорних машинах. Дати їхню коротку характеристику.

2. Витрата потужності для різних процесів стиснення. Короткий аналіз, порівняння.

3. Зображення процесів стиснення на *T S* діаграмі.

4. Будова і принцип дії поршневого компресора простої дії, його продуктивність.

5. Будова і принцип дії поршневого компресора подвійної дії, його продуктивність.

6. Шкідливий простір, його природа та значення у роботі компресора.

7. Об'ємний коефіцієнт λ<sub>ο</sub>. Фізичний зміст, спосіб розрахунку.

8. Коефіцієнт подачі  $\lambda_V$ . Фізичний зміст, спосіб розрахунку.

9. Межа стиснення, фізичний зміст, спосіб визначення.

10. Індикаторна діаграма поршневого компресора.

11. Мета і методика виконання роботи.

12. Оцінити ступінь наближення реального процесу до теоретичних процесів і вказати параметри оцінки.

## Особливості підготовки індивідуального завдання

Індивідуальне завдання представляє собою розрахунок основних характеристик центробіжного насоса та вибір насосу з тих, що випускаються серійно.

Завдання здається викладачу згідно плану навчального процесу. Оцінка виставляється після перевірки викладачем та захисту студентом індивідуального завдання.

## Оформлення письмової роботи

Індивідуальне завдання виконується у формі рукопису на стандартних аркушах формату А4 шрифтом Times New Roman 14 pt через 1,2 інтервали з використанням абзацного відступу 1,25 мм і вирівнювання тексту «По ширині».

Рукописний текст повинен бути виконаний креслярським шрифтом.

Індивідуальне завдання брошурується в папку і здається викладачу в день захисту роботи.

Індивідуальне завдання

1) титульний лист (приклад оформлення дає викладач);

2) власне текст роботи (приклад розрахунків дає викладач);

3) список використаних джерел.

У список використаних джерел слід включити всі джерела, які нумеруються в порядку їх цитування в тексті.

Список джерел інформації оформлюється у відповідності до ДСТУ 8302:2015 «Інформація та документація. Бібліографічне посилання. Загальні положення та правила складання».

Текст роботи повинен містити посилання на джерела інформації у квадратних дужках із зазначенням номера джерела у списку використаних джерел.